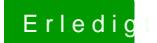

## Erledigt .de / .eu - was ist da los?

Beitrag von crusadegt vom 29. September 2015, 14:19

Ist nun auch vorhanden aber lediglich wenn ich im Editor arbeite.. Normal?